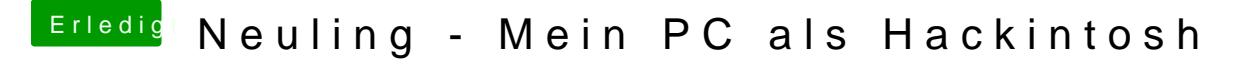

Beitrag von DoeJohn vom 12. Oktober 2013, 20:11

Hier gibt es eine Anleitung, allerdings für Lion, könnte [http://hackintosh-forum.de/ind &page=Thread](http://hackintosh-forum.de/index.php?page=Thread&threadID=6529)&threadID=6529